# CS50 for MBAs **SQL**

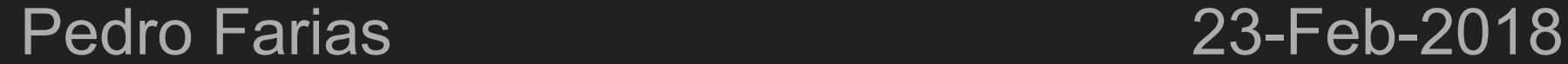

Built on slides by Will Claybaugh

### Overview of the Discussion:

- 1. Why Databases Matter
- 2. Relations vs Non-relation
- 3. Basic SQL Commands

# What's wrong with Old Faithful?

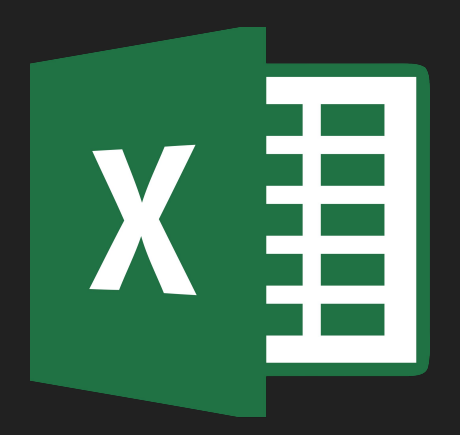

Image source: Wikimedia

### 1,048,576 rows, 15 digit precision

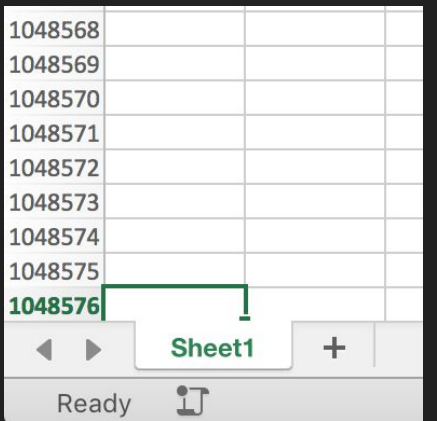

#### What is a Database?

- A file on a hard drive
- Databases are not the physical computers
- Key questions:
	- How are they structured?
	- What happens when the file becomes too big?

#### CAP Theorem (You Can't Have It All)

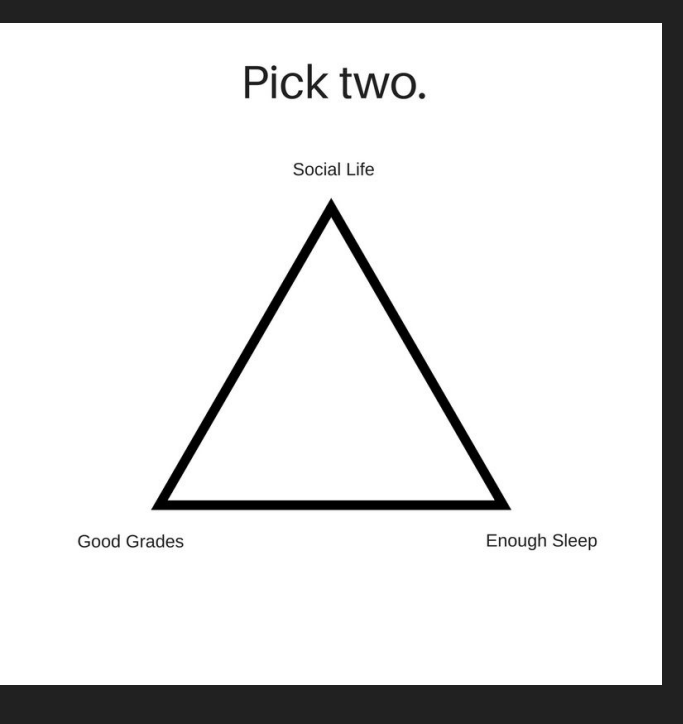

Image source: Legion

# CAP Theorem (You Can't Have It All)

- Pick two:
- Consistency: Users always get the most recent data
- Availability: Always get a response (even if outdated)
- Partition Tolerance: Keeps working if the network goes to heck

# CAP Theorem (You Can't Have It All)

- Pick two:
- Consistency: Users always get the most recent data
- Availability: Always get a response (even if outdated)
- **Partition Tolerance**: Keeps working if the network goes to heck

- $\bullet$  But the network will eventually go to heck...
- Consistency vs. Availability will help determine whether you want a SQL or No SQL database

#### SQL vs. No SQL

#### Trade-offs abound!

#### **SQL**

• Consistency-You'll always see up-to-date data

#### **No SQL**

• Availability- You'll get something reasonable

- ACID- The database will properly handle [+10, -10], even if those commands are interrupted
- Requires cross-referencing many tables to understand an entry
- Hard to scale to multiple machines
- ACID is negotiable- Maybe it's fine that edits to a Facebook post get lost
- Duplicates data, but once you find an entry you have it all
- Designed to scale to multiple machines [easy sharding]

#### **SQL**

- Always uses the row/column model
- All entries have same properties, settled at database creation
- Built for never losing data, and always being right
- Think: banking, shipping records

#### **No SQL**

- Lots of different flavors, each with pros and cons
- New features can be added to single records, on the fly
- Can be very reliable, or can be optimized for size/speed
- Think: Facebook posts, YouTube videos

# Summary: SQL vs. No SQL

- Row/Column vs. Flexible
- Maturity vs. Scalability
- Banking is different from Twitter

European Grocery (1996/7) Demo: https://www.w3schools.com/sql/trysql.asp?filename= trysql create table

#### **SQL Statement:**

SELECT \* FROM [Customers]

Edit the SQL Statement, and click "Run SQL" to see the result.

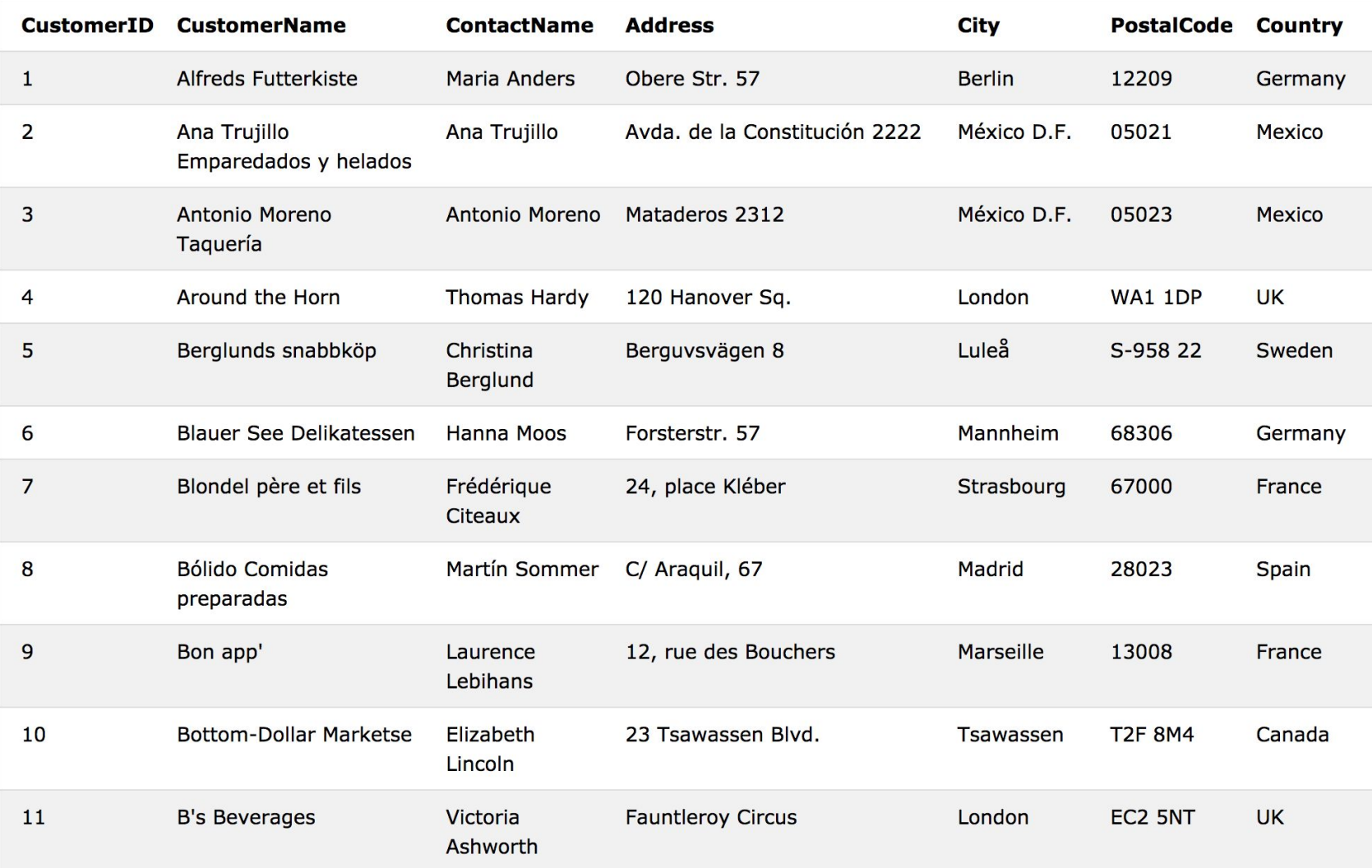

#### **SQL Statement:**

SELECT \* FROM [Categories]

Edit the SQL Statement, and click "Run SQL" to see the result.

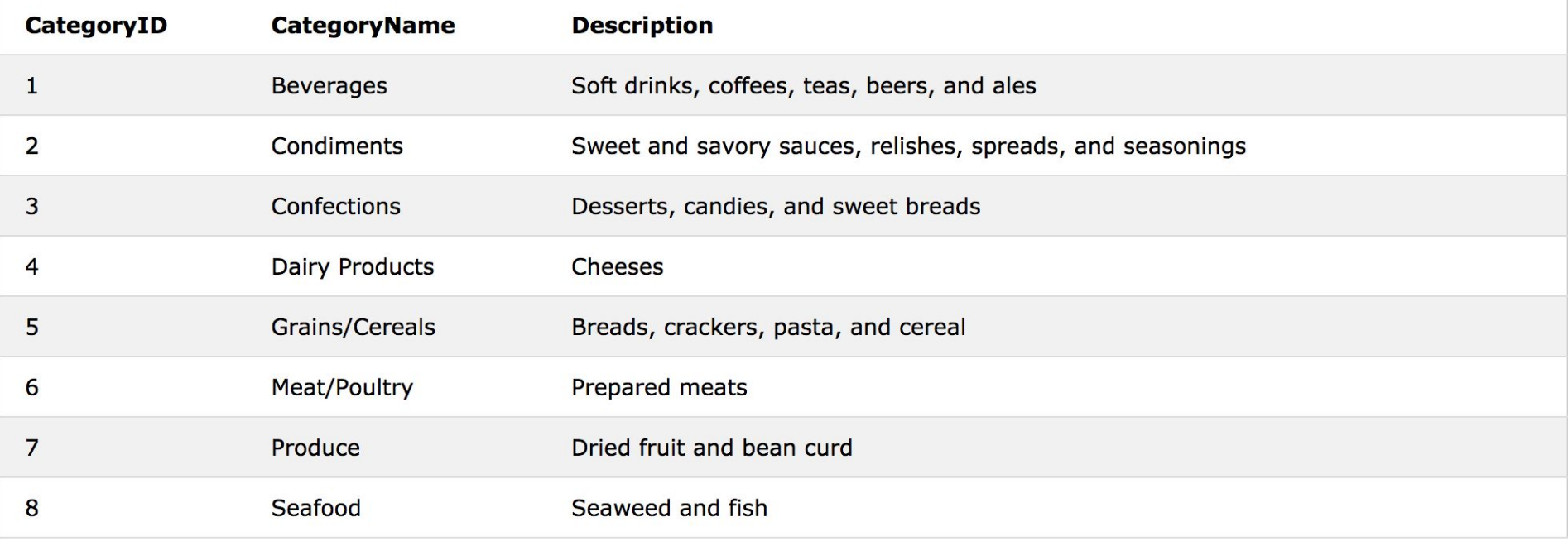

#### Insert a "Utensils" category to the "Categories" table

# INSERT INTO Categories (colname, colname) VALUES (v1, v2)

#### "Orders" Table

#### So much normalization! What is normalization?

#### Select only the orders filled by Employee #4

# SELECT \* FROM [Orders] WHERE EmployeeID == 4

# Select only the orders by Customer #10 that were filled by Employee #4

# SELECT \* FROM [Orders] WHERE EmployeeID == 4 AND CustomerID=10

# Select the orders by Customer #10 or those that were filled by Employee #4

### SELECT \* FROM [Orders] WHERE EmployeeID == 4 OR CustomerID == 10

# Update the database: Employee #5 actually only uses Shipper #3!

# UPDATE Orders SET ShipperID == 3

# UPDATE Orders SET ShipperID == 3 WHERE  $EmployeelD == 5$

#### How do I see the change?

#### SELECT \* FROM Orders WHERE EmployeeID == 5

The same customer should have access to different shippers to optimize the system. Let's check this is the case

# SELECT ShipperID,CustomerID FROM Orders ORDER BY CustomerID

# Summary: SQL Commands

- SELECT: Get specific columns
- INSERT: Add new rows
- UPDATE: Change an existing row
- WHERE: Specify which particular rows
- ORDER BY: How to sort the results

#### "OrderDetails" Table

#### Which product is the most popular?

# SELECT ProductID,SUM(Quantity) FROM [OrderDetails] GROUP BY ProductID

SELECT ProductID,SUM(Quantity) FROM [OrderDetails] GROUP BY ProductID ORDER BY SUM(Quantity)

# SUM, COUNT, MIN, MAX, or AVG **DESC**

# But what even are these products? How can we join databases?

### SELECT \* FROM OrderDetails JOIN Products ON OrderDetails.ProductID == Products.ProductID

TableName.ColumnName

# Summary: SQL Commands

- SELECT: Get specific columns
- INSERT: Add new rows
- **DELETE: Removes rows**
- UPDATE: Change an existing row
- WHERE: Specify which particular rows
- ORDER BY: How to sort the results
- COUNT: Counts the number of occurrences
- GROUP BY: Combines to one response per unique entry
- JOIN: Ties two normalized tables back together
- SUM/MAX/MIN/AVG

# Practice Questions

• Q1: How many customers in Germany?

 $O$  A: 11

• Q2: How many units of product 29 did we ship?

 $O$  A: 168

- Q3: How many orders in October?
	- A: 26. Research the BETWEEN clause
- Q4: Which country has the most customers?
	- USA. But you should be able to tell me who is tied for 2nd
- Q5: Which country has the most orders?
	- USA with 29. But should be able to tell me and verify the number in Belgium
- Q6: Which customer placed the most orders?
	- Ernst Handel with 10

#### Practice Answers

- Q1: How many customers in Germany?
	- SELECT Count(\*) FROM Customers WHERE Country='Germany'
- Q2: How many units of product 29 did we ship?
	- SELECT Sum(Quantity) FROM [OrderDetails] where ProductID=29
- Q3: How many orders in October?
	- SELECT Count(\*) FROM [Orders] WHERE OrderDate BETWEEN '1996-10-01' AND '1996-10-31'
- Q4: Which country has the most customers?
	- SELECT Count(\*),Country FROM [Customers] GROUP BY Country
- Q5: Which country has the most orders?
	- SELECT count(\*),Customers.Country FROM [Orders] JOIN Customers on Customers.CustomerID=Orders.CustomerID GROUP BY Customers.Country
- Q6: Which customer placed the most orders
	- SELECT Count(\*),CustomerName FROM Orders JOIN Customers ON Customers.CustomerID=Orders.CustomerID GROUP BY Orders.CustomerID ORDER BY Count(\*) DESC